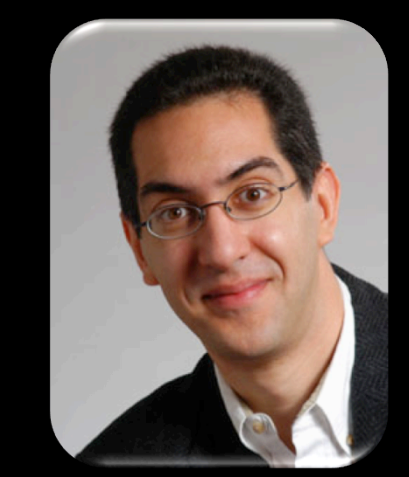

# **The Beauty and Joy of<br>Computing**

#### **Lecture #1 Welcome; Abstraction**

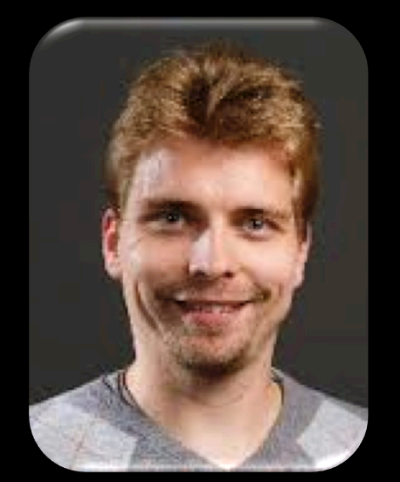

**UC Berkeley EECS Lecturer Gerald Friedland** 

**UC Berkeley EECS Sr Lecturer SOE Dan Garcia** 

### BJC: YOU'LL LOVE IT!

**Watch the student testimonials about the course, what it means to them, and how it has changed their lives. Inspiring!**

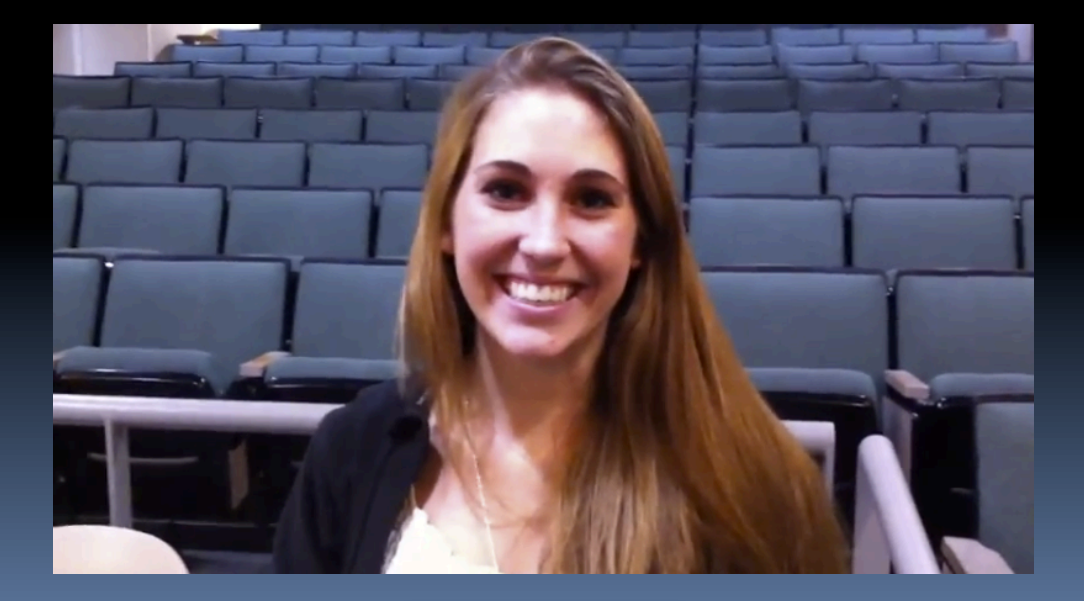

**inst.eecs.berkeley.edu/~cs10/**

#### bjc **BJC in one slide**

#### § **Big Ideas of Programming**

- **u** Abstraction
- ú Algorithms (2)
- ú Recursion (2)
- $P$  Functions-as-data,  $\lambda$  (2)
- *¤ Programming Paradigms*
- **u** Concurrency
- *<u>Distributed Computing</u>*

#### § **Beauty and Joy**

- **EX "CS Unplugged" activities**
- **E** All lab work in pairs
- **EXECUTE:** Two 3-week projects in pairs
	- Of their own choice!! (data + prog)
- ú One writeup

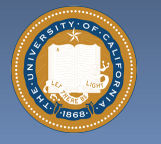

Of students' own choice!!

#### § **Big Ideas of Computing**

- □ HowStuffWorks
	- 3D Graphics + Video Games
	- Internet
- **Research Summaries** 
	- $\overline{A}$
	- HCI
- <sup>□</sup> The Power of Data (big, small, etc)
- **Example Apps that Changed the World**
- **EXECTE Social Implications of Computing**
- Saving the World with Computing
- **E** Cloud Computing
- **E.** Limits of Computing
- **Euture of Computing**

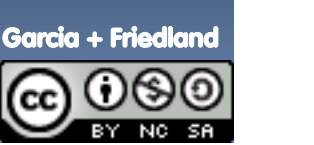

UC Berkeley "The Beauty and Joy of Computing" : Welcome, Abstraction (2)

## **Format & Textbooks**

#### § **Format (7 hrs/wk \* 14 wks)**

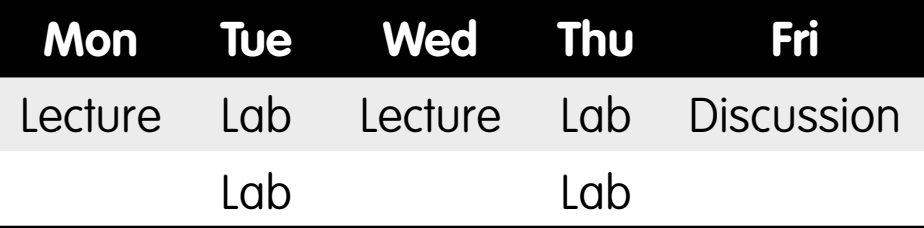

#### § **Selected Reading**

- **Figure 13 Taken from great book ("Blown** to Bits" by Abelson, Ledeen & Lewis) + articles + videos
- **u** Current events EVERY LECTURE (e.g., IBM's Watson vs Jeopardy)
- § **All resources FREE** 
	- **Even clickers!**
- § **Pair Programming!**

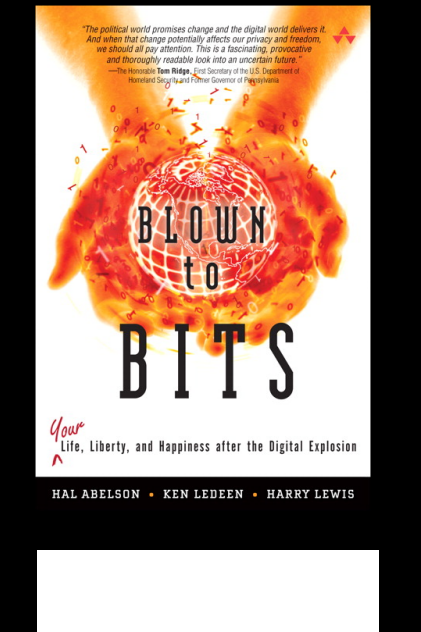

#### IS ABSTRACTION THE KEY TO COMPUTING?

clear, elegant designs and programs, while others cann vible to improve these skills through education and training! itical to these questions is the notion of abstraction **Av IEFF KRAMER-**

#### wer 30 years. I have been involved in teaching nd research in computer science and software engineering ly teaching experience ranges from courses in program<br>distributed systems, distributed algorithms, concurre re design. All these courses require that students at perform problem solving odels and designs. The same students are also able<br>ith the complexities of distributed algorithms, the modeling notations, and other

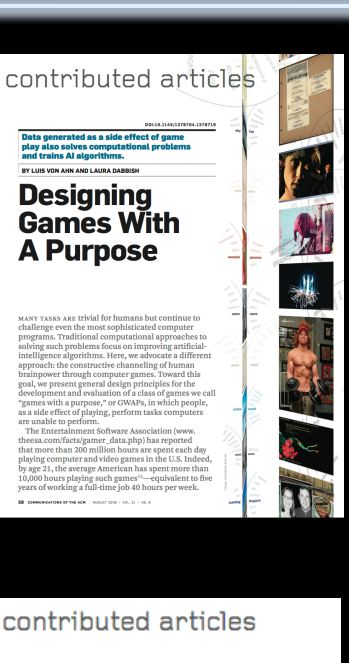

#### dng, not lust brow Scratch: **Programming**<br>for All

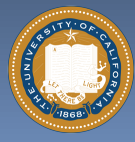

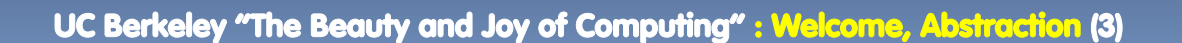

Garcia + Friedland

…

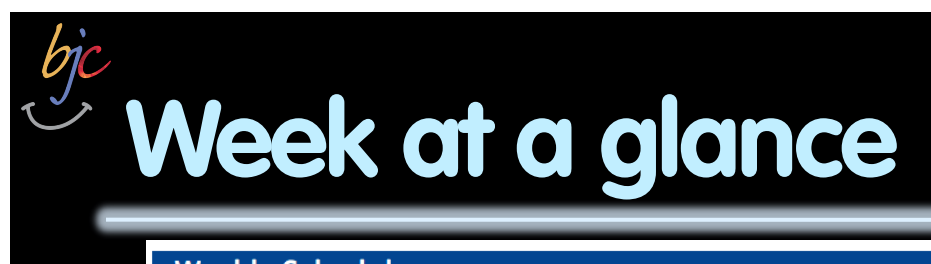

#### **Weekly Schedule**

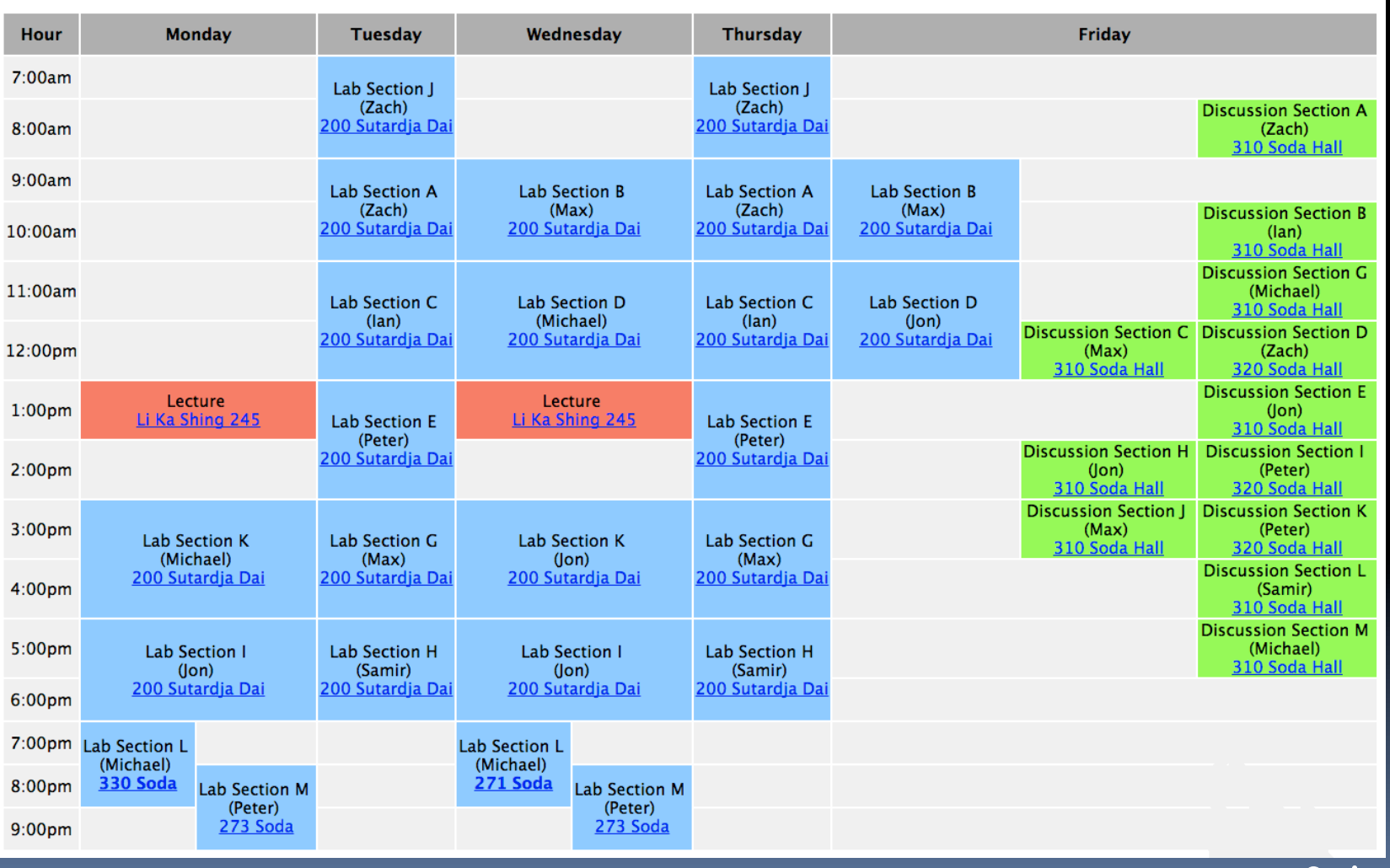

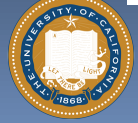

UC Berkeley "The Beauty and Joy of Computing" : Welcome, Abstraction (4)

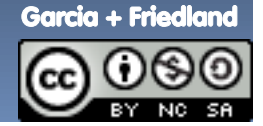

### **Let's check enrollments (in real time)**

- § **We have NEVER turned anyone away … if more students sign up, we'll open up more sections!**
- § **We don't intend to turn anyone away now**

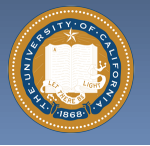

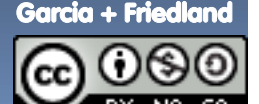

UC Berkeley "The Beauty and Joy of Computing" : Welcome, Abstraction (5)

### **Peer Instruction**

- § **Increase real-time learning in lecture, test understanding of concepts vs. details**
- § **As complete a "segment" ask multiple choice question** 
	- □ 1-2 minutes to decide yourself
	- <sup>□</sup> 2 minutes in pairs/triples to reach consensus. Teach others!
	- ú 2 minute discussion of answers, questions, clarifications

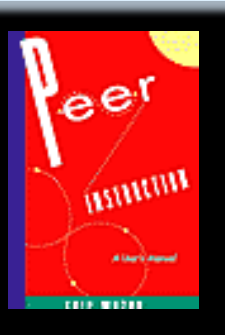

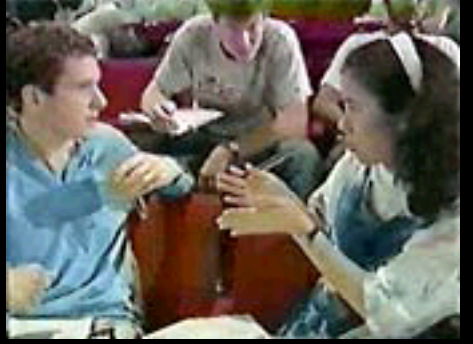

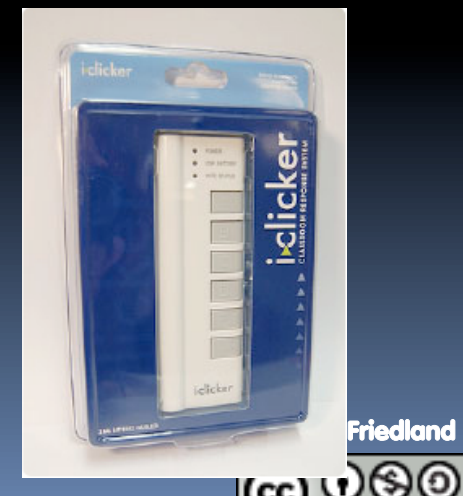

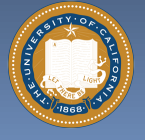

## **Piazza for {ask,answer}ing questions**

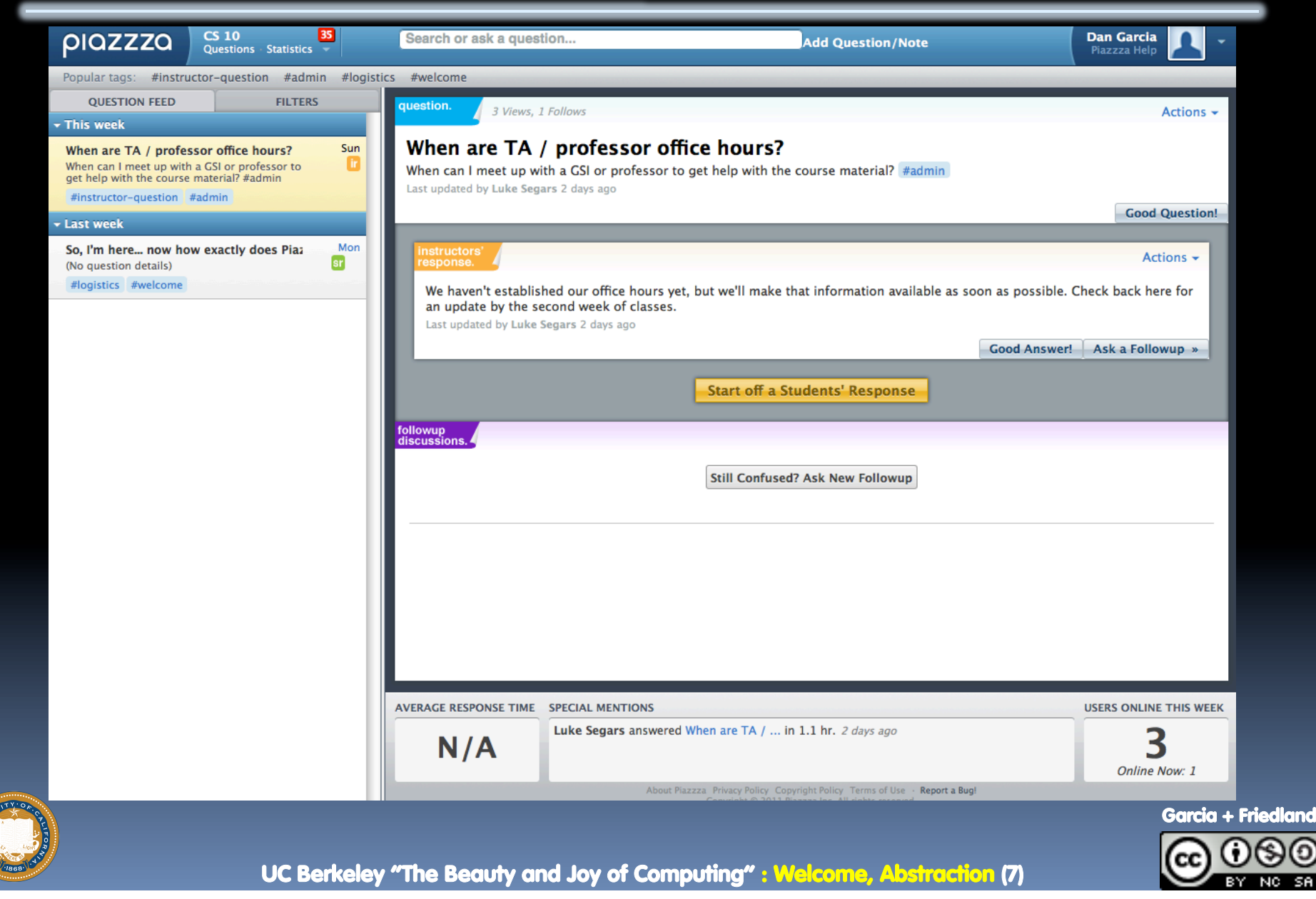

### **Pro-student Grading Policies**

### § **EPA**

- ú Rewards good behavior
- ú Effort
	- E.g., Office hours, doing every single lab, hw, reading Piazza pages
- ú Participation
	- E.g., Raising hand in lec or discussion, asking questions on Piazza
- ú Altruism
	- E.g., helping other students in lab, answering questions on Piazza

### § **You have 3 "Slip Days"**

- ú You use them to extend due date, 1 slip day for 1 day extension
- ú You can use them one at a time or all at once or in any combination
- ú They follow you around when you pair up (you are counted individually)
	- E.g., A has 2, B has 0. Project is late by 1 day. A uses 1, B is 1 day late
- □ Late is 1/3 off/day

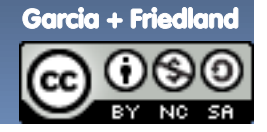

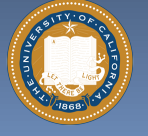

## **Abstraction**

### § **Detail removal**

□ "The act or process of leaving out of consideration one or more properties of a complex object so as to attend to others."

#### § **Generalization**

□ "The process of formulating general concepts by abstracting common properties of instances"

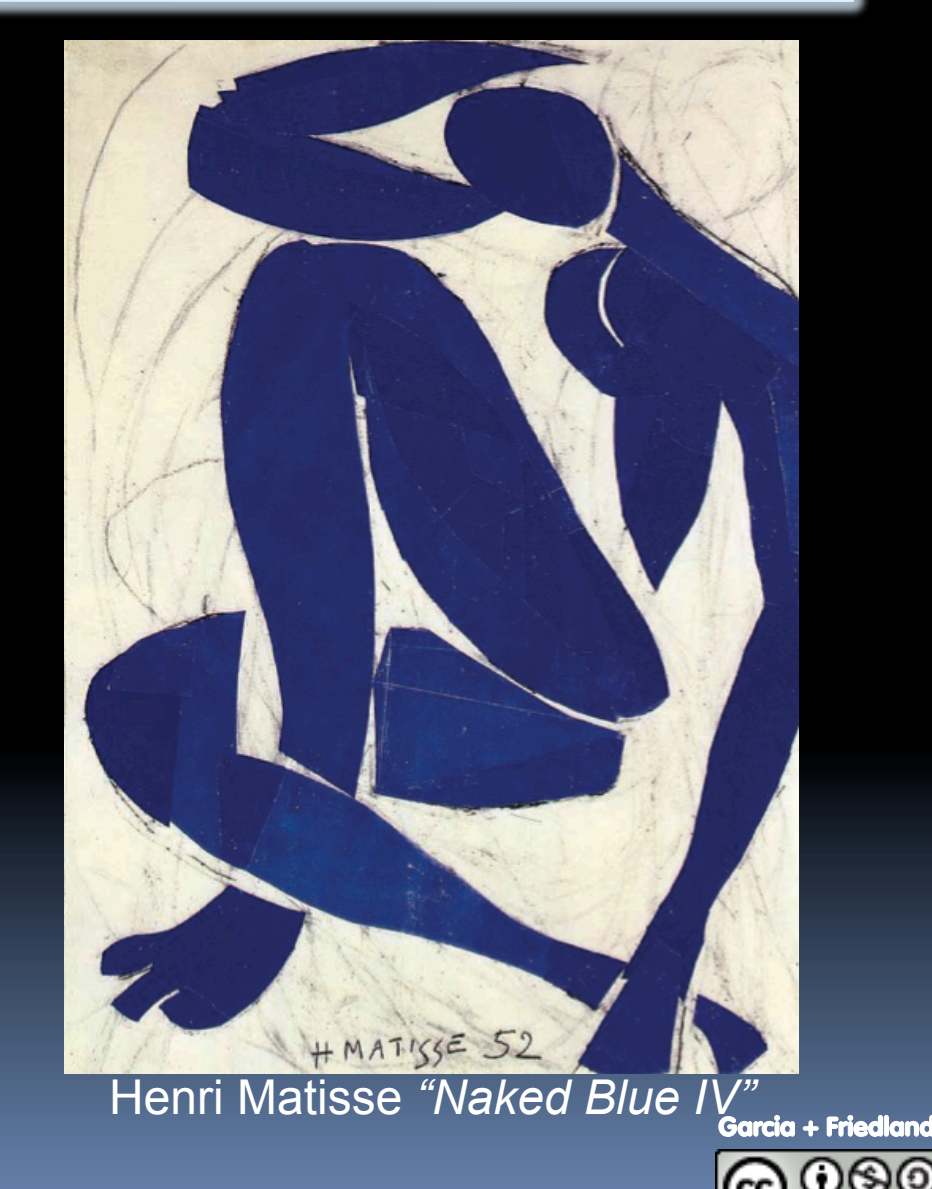

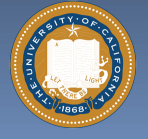

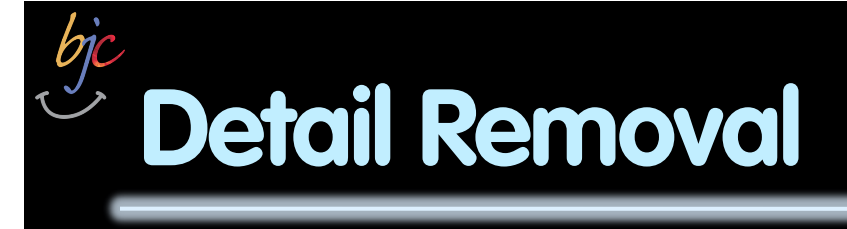

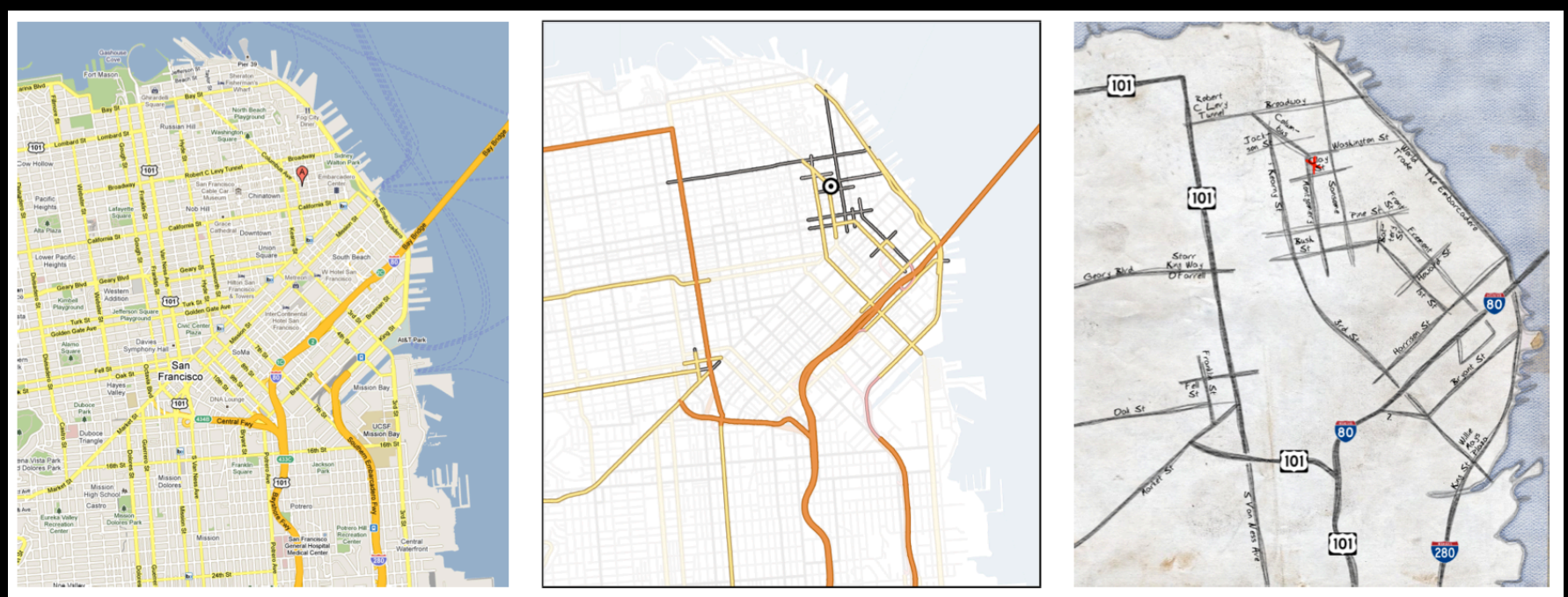

General Purpose Online Map

**Selected Roads** 

**Our Result** 

#### **Automatic Generation of Detail Maps**  Maneesh Agrawala (UCB EECS), among others

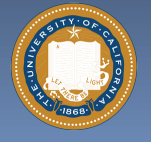

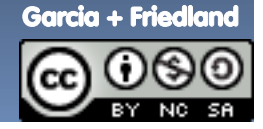

UC Berkeley "The Beauty and Joy of Computing" : Welcome, Abstraction (10)

## **Detail Removal (in BJC)**

- § **You'll want to write a**  project to simulate a real**world situation, or play a game, or …**
- § **Abstraction is the idea that you focus on the essence, the cleanest way to map the messy real world to one you can build**
- **Experts are often brought in to know what to remove and what to keep!**

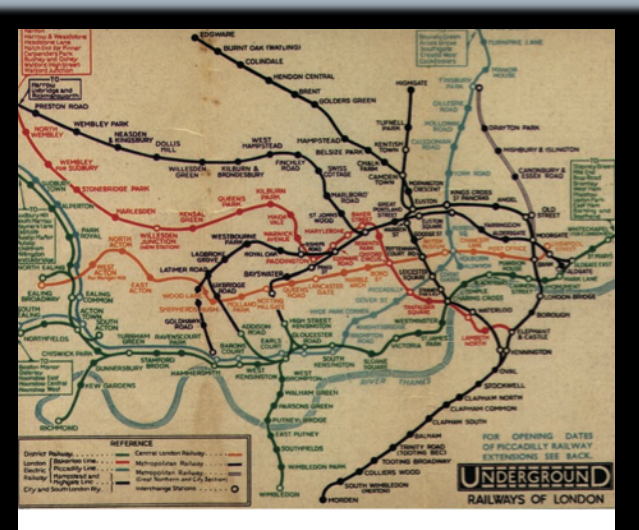

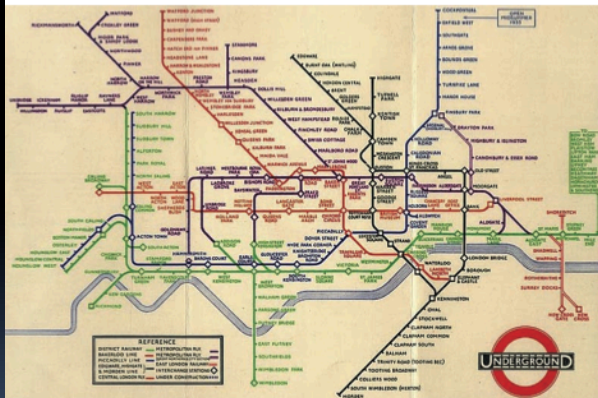

The London Underground 1928 Map & the 1933 map by Harry Beck.

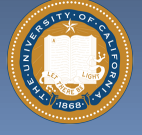

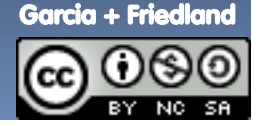

### **Generalization Example**

- § **You have a farm with many animal kinds.**
- § **Different food for each**
- § **You have directions that say** 
	- <sup>o</sup> To feed dog, put dog food in dog dish
	- <sup>D</sup> To feed chicken, put chicken food in chicken dish
	- <sup>□</sup> To feed rabbit, put rabbit food in rabbit dish
	- $=$  Etc…
- § **How could you do better?** 
	- <sup>n</sup> To feed <animal>, put <animal> food in <animal> dish

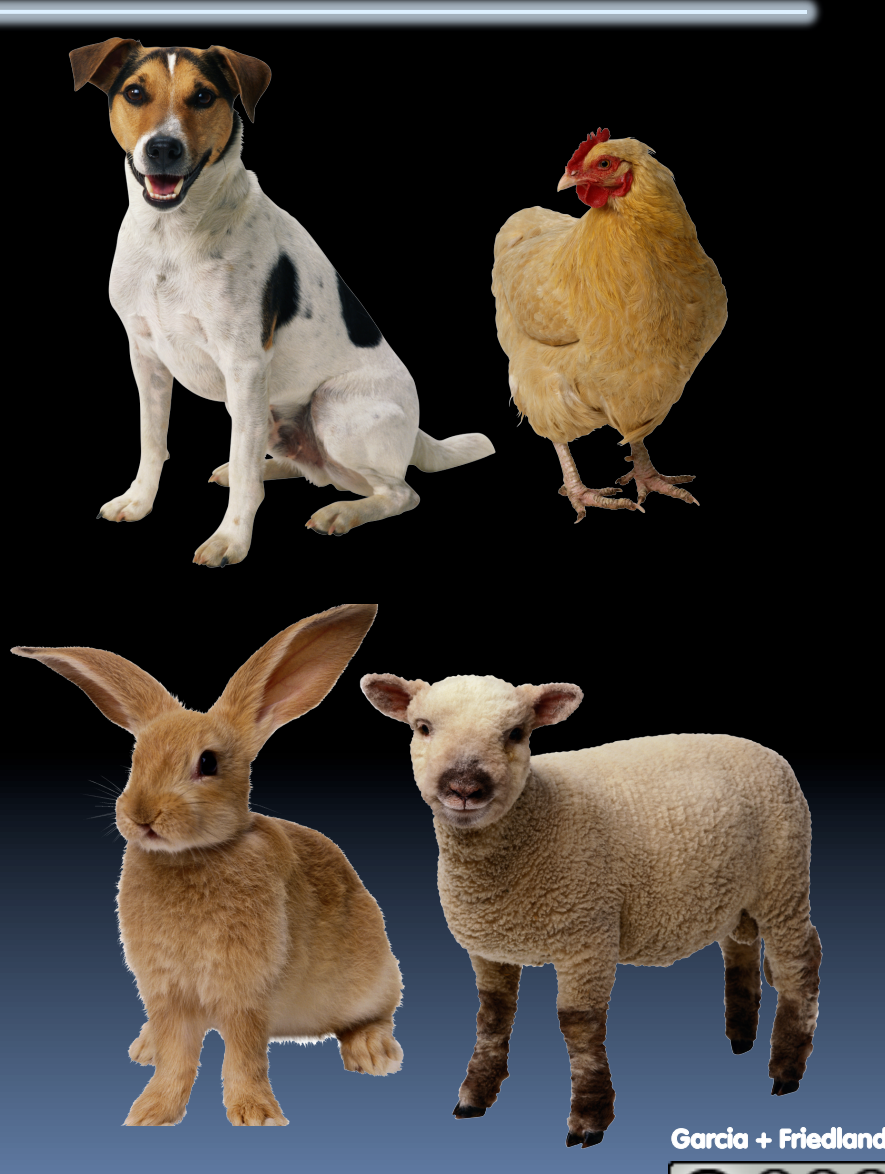

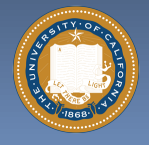

## **Generalization (in BJC)**

§ **You are going to learn to write functions, like in math class:** 

**y = sin(x)** 

§ **You should think about what inputs make sense to use so you don't have to duplicate code** 

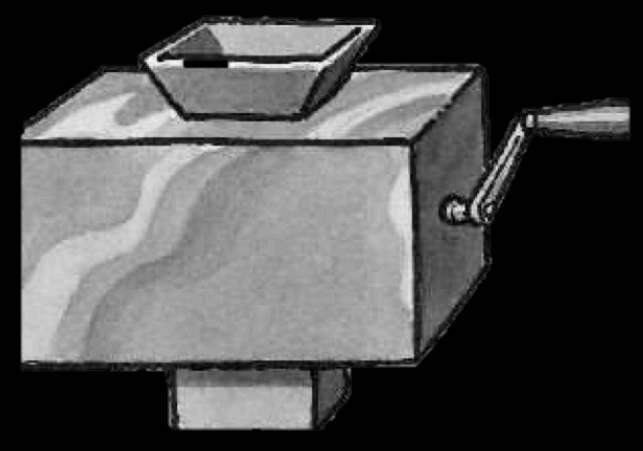

"Function machine" from Simply Scheme (Harvey)

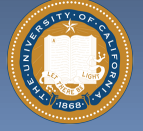

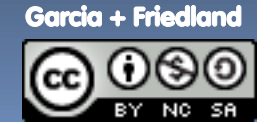

## **The Power of Abstraction, everywhere!**

### § **Examples:**

- ú Functions (e.g., sin x)
- Hiring contractors
- **a** Application Programming Interfaces (APIs)
- □ Technology (e.g., cars)
- § **Amazing things are built when these layer** 
	- ú And the abstraction layers are getting deeper by the day!

We only need to worry about the interface, or specification, or contract NOT how (or by whom) it's built

#### **Above the abstraction line**

#### Abstraction Barrier (Interface)

(the interface, or specification, or contract)

#### **Below the abstraction line**

This is where / how / when / by whom it is actually built, which is done according to the interface, specification, or contract.

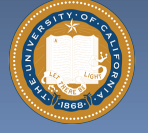

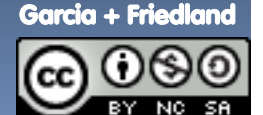

# **Summary**

- § **Abstraction is one of the big ideas of computing and computational thinking**
- § **Think about driving. How many of you know how a car works? How many can drive a car? Abstraction!**

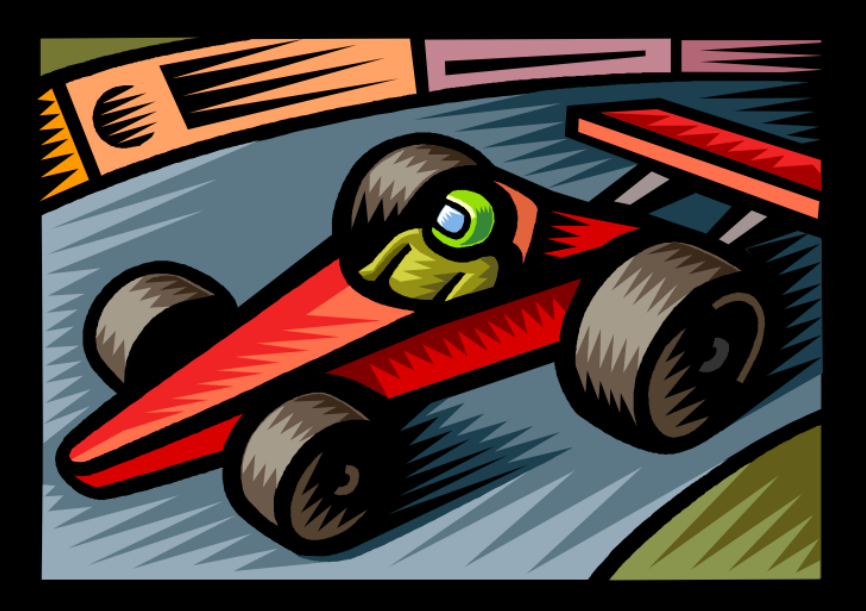

Someone who drove in 1930 could still drive a car today because they've kept the same Abstraction! *(right pedal faster, left pedal slow)* 

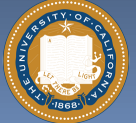

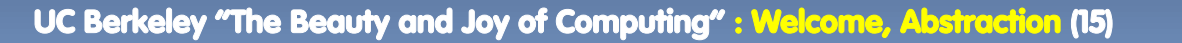

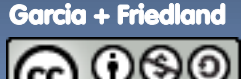